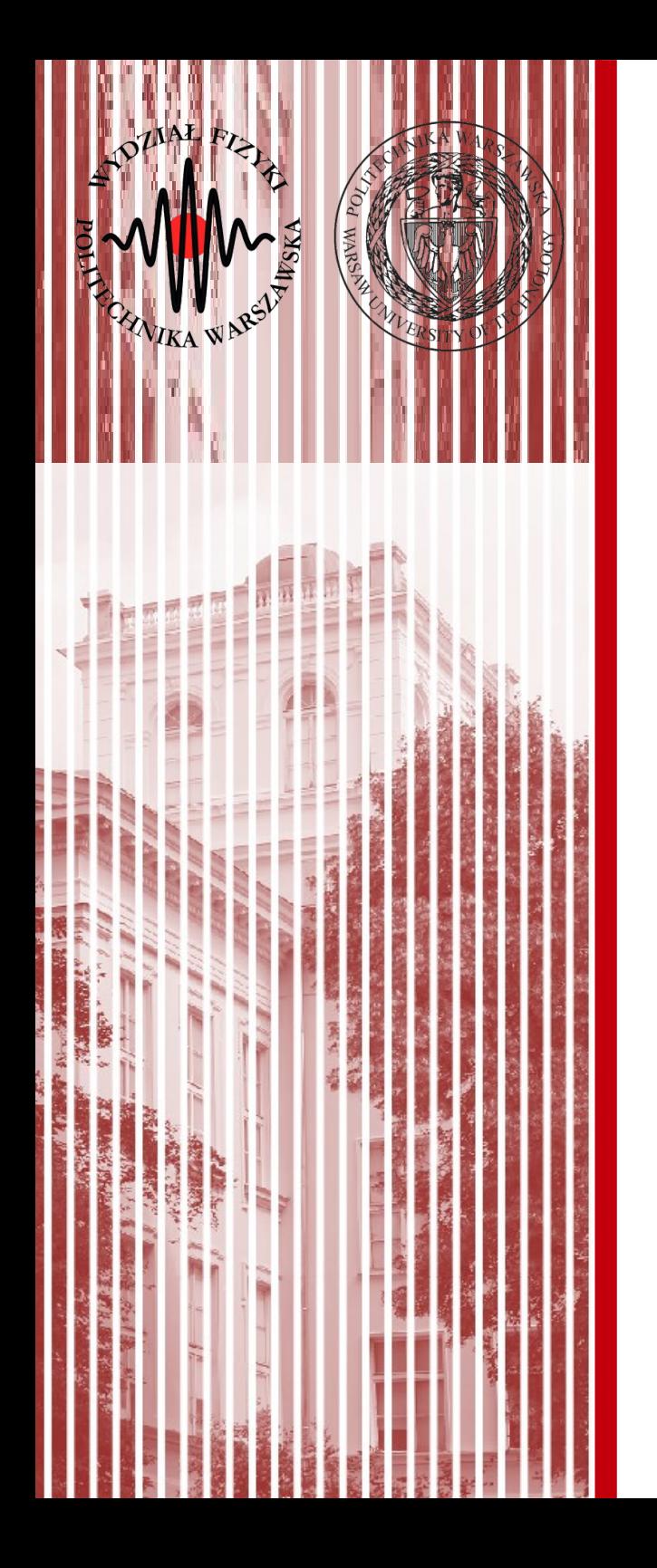

#### Sieci komputerowe

Wykład 2 6.03.2018

#### dr inż. Łukasz Graczykowski lukasz.graczykowski@pw.edu.pl

*Semestr letni 2018/2019*

## Warstwy modelu ISO

- **Model ISO/OSI** dzieli proces transmisji danych na 7 etapów, zwanych *warstwami*
- Dane przekazywane są zawsze od warstwy najwyższej do najniższej, trafiają do odbiorcy, i następnie zamieniane są na zrozumiałą wiadomość od warstwy najniższej do najwyższej
- **W modelu TCP/IP wyróżniamy 4 warstwy** (poprzez łączenie funkcjonalności pozostałych)

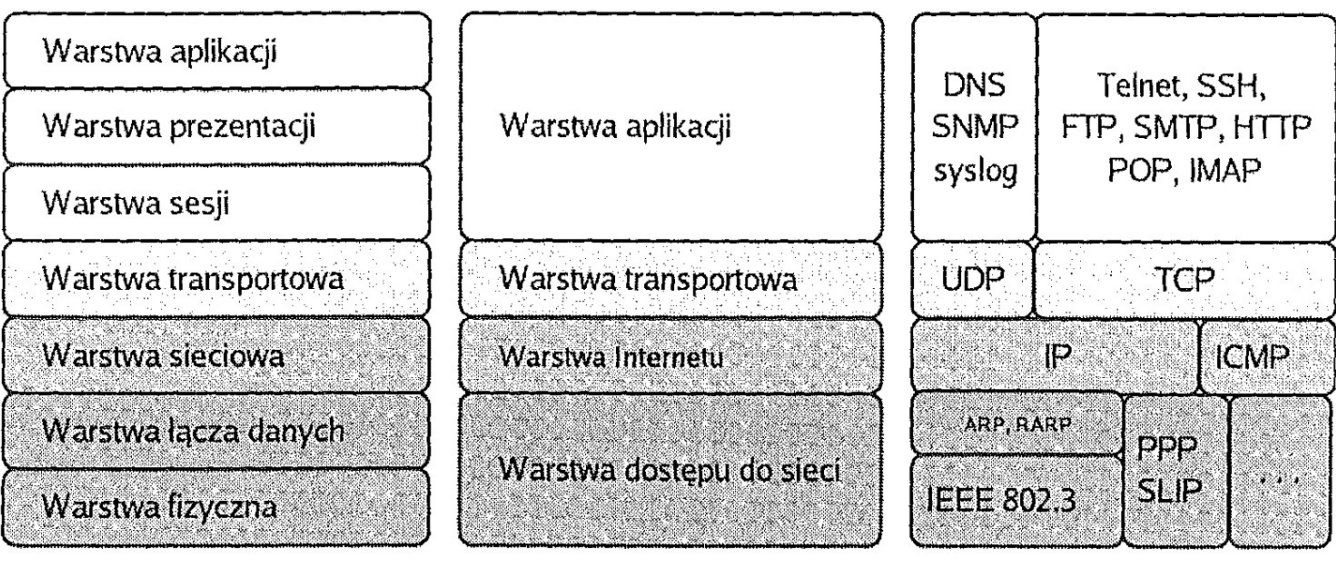

Model ISO/OSI

Model TCP/IP źródło: Helion Przykładowe protokoły

## Enkapsulacja danych

- Enkapsulacja danych polega na dołączaniu przez kolejne warstwy swoich nagłówków (np. numer portu czy adres IP)
- W odbiorze, każda warstwa rozpoznaje swój nagłówek, usuwa go przekazując dane wyżej, aż do konkretnej aplikacji, która prezentuje dane użytkownikowi

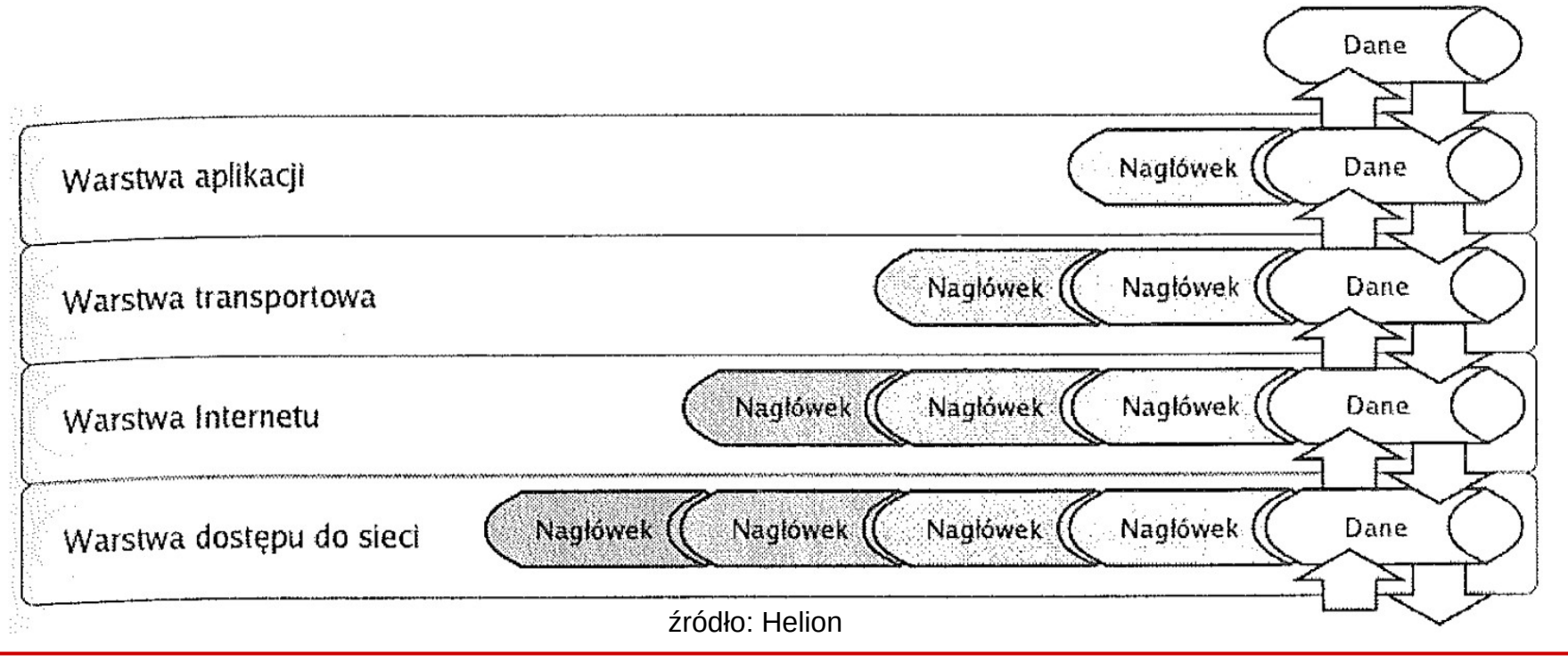

#### **SK 2019, Wykład 2 3 / 12**

#### Enkapsulacja danych

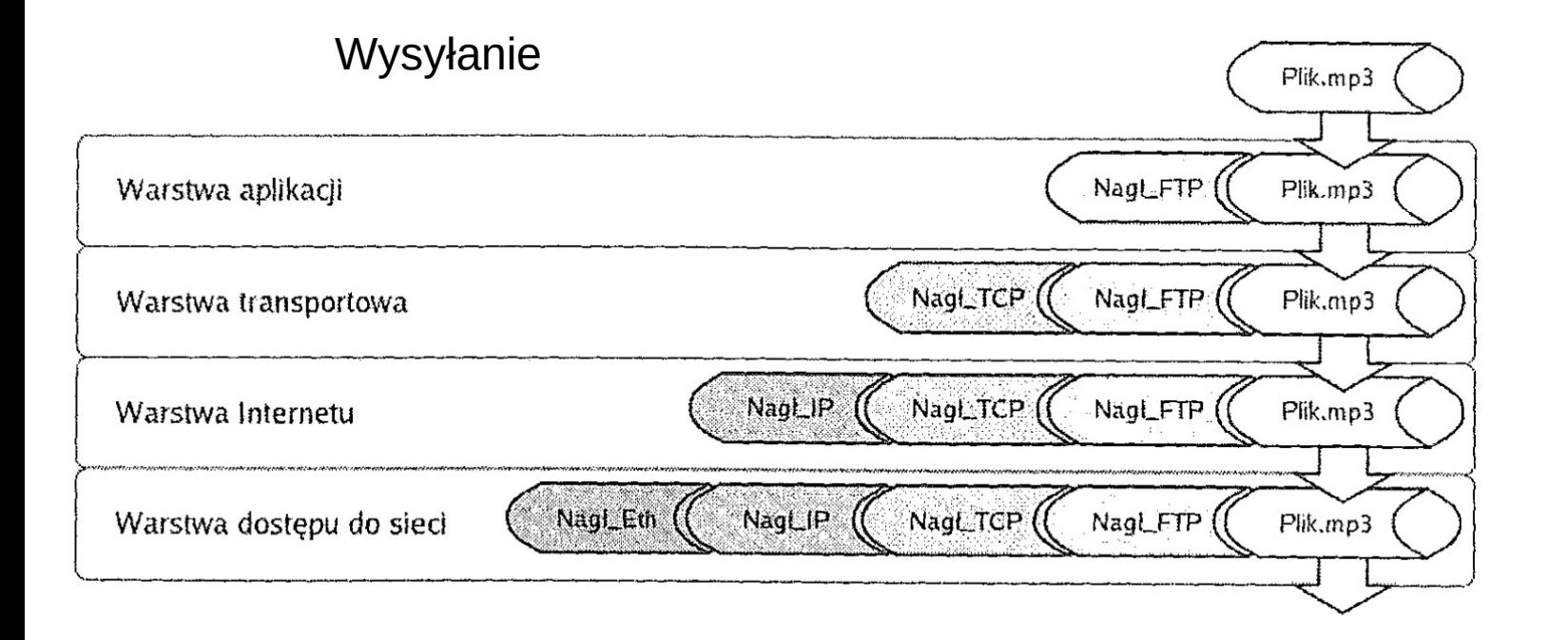

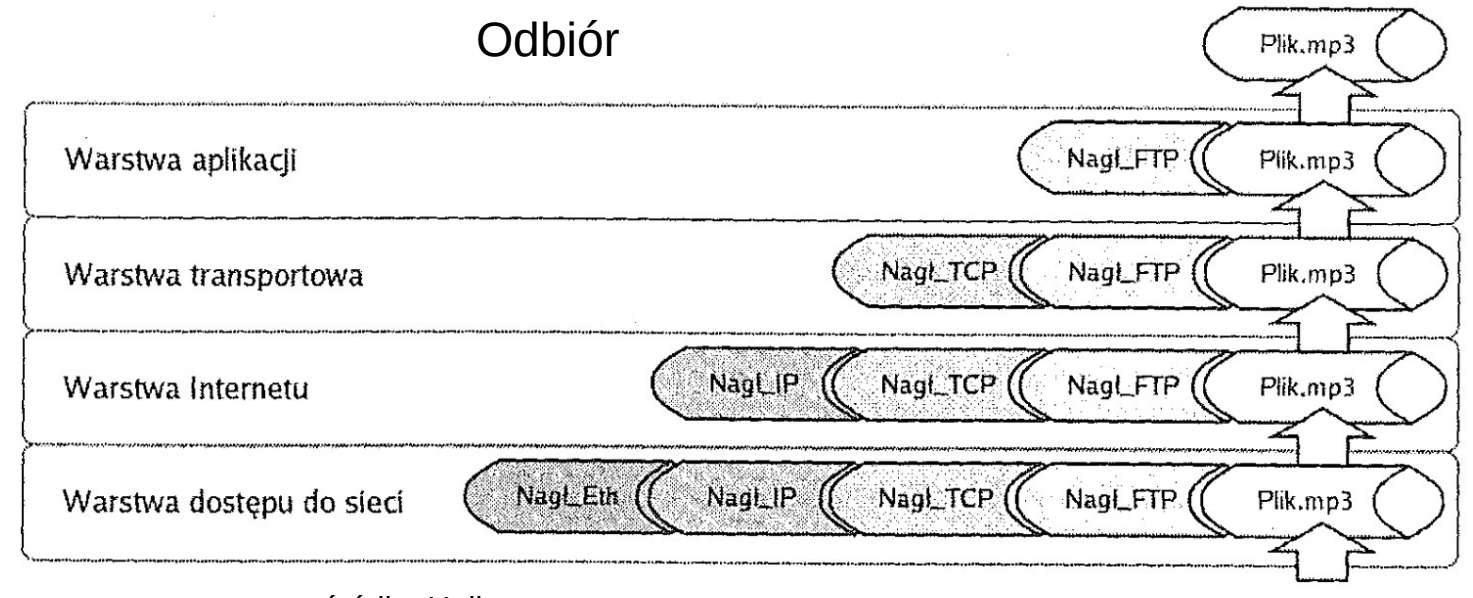

źródło: Helion

#### **SK 2019, Wykład 2 4 / 12**

# Nazewnictwo jednostek danych

- Dane w różnych warstwach posiadają różne nazewnictwo
- Wynika ono z sekwencjonowania danych nie mamy jednego, potencjalnie nieskończonego ciągu danych, a pewien zbiór segmentów (trochę jak jednostki miar w fizyce)

| TCP      | <b>UDP</b> |
|----------|------------|
| strumień | wiadomość  |
| segment  | pakiet     |
| datagram |            |
| ramka    |            |
|          |            |

Tabela 1.1. Nazwy jednostek danych dla kolejnych warstw modelu TCP/IP

źródło: Helion

- W nomenklaturze CISCO (częściej spotykana) mamy:
	- warstwa Internetu **pakiet**
	- warstwa dostępu do sieci **ramka**

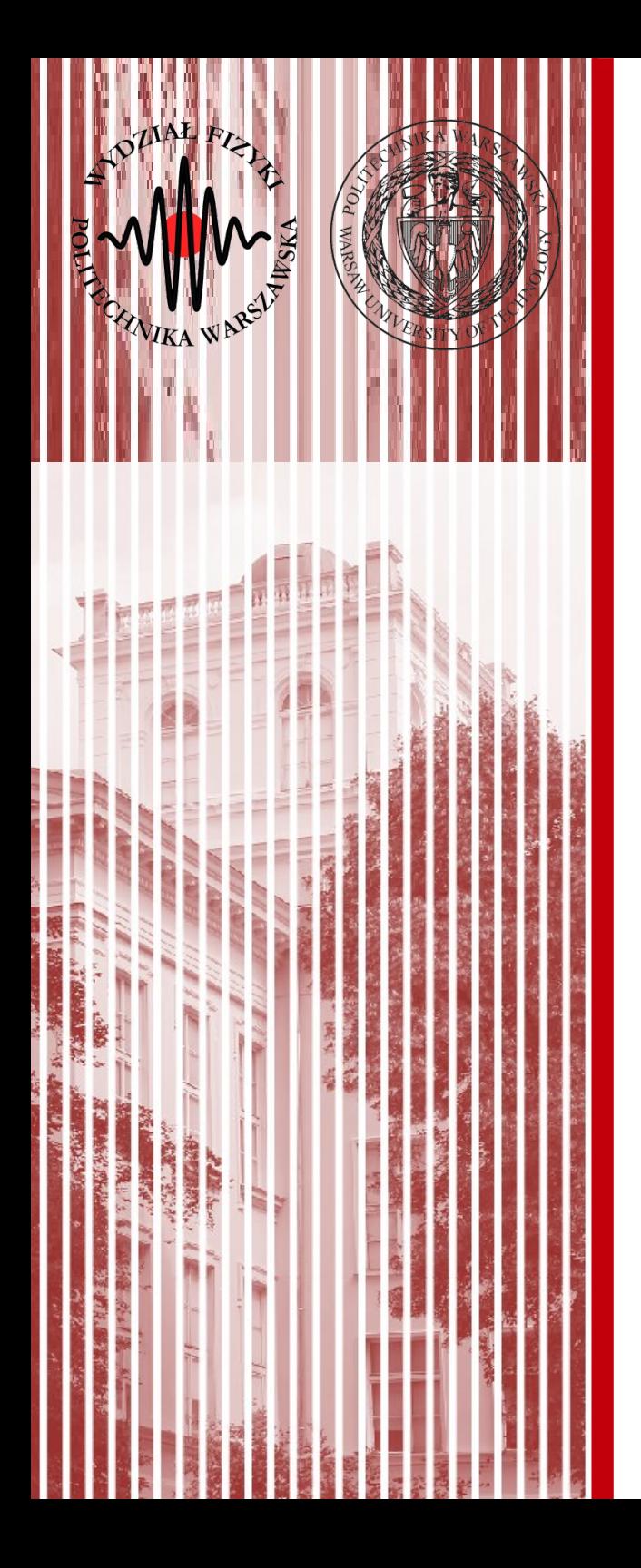

### Warstwa dostępu do sieci Ethernet

### Historia

- Opracowana poprzez inspirację ALOHANet przez Roberta Metcalfe i Davida Boggs z Xerox Palo Alto Research Center
- *Ethernet: Distributed Packet Switching for Local Computers Networks*, Communications of the ACM 19(1):395-404, 1976
- Formalna specyfikacja:
	- konsorcjum Intel, Xerox, DEC (Digital Ecquipment)
	- 1985 IEEE ustanowił standard IEEE 802.3 zwyczajowo *Ethernet*

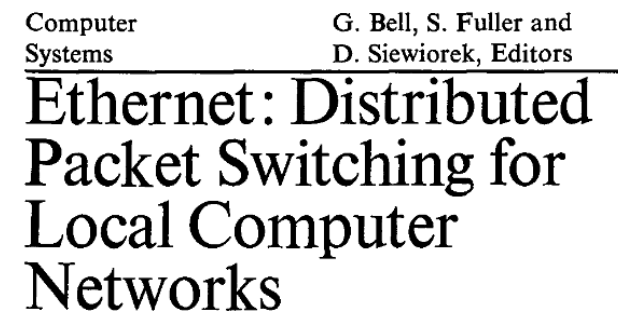

Robert M. Metcalfe and David R. Boggs Xerox Palo Alto Research Center

Ethernet is a branching broadcast communication system for carrying digital data packets among locally distributed computing stations. The packet transport

#### Działanie Ethernetu

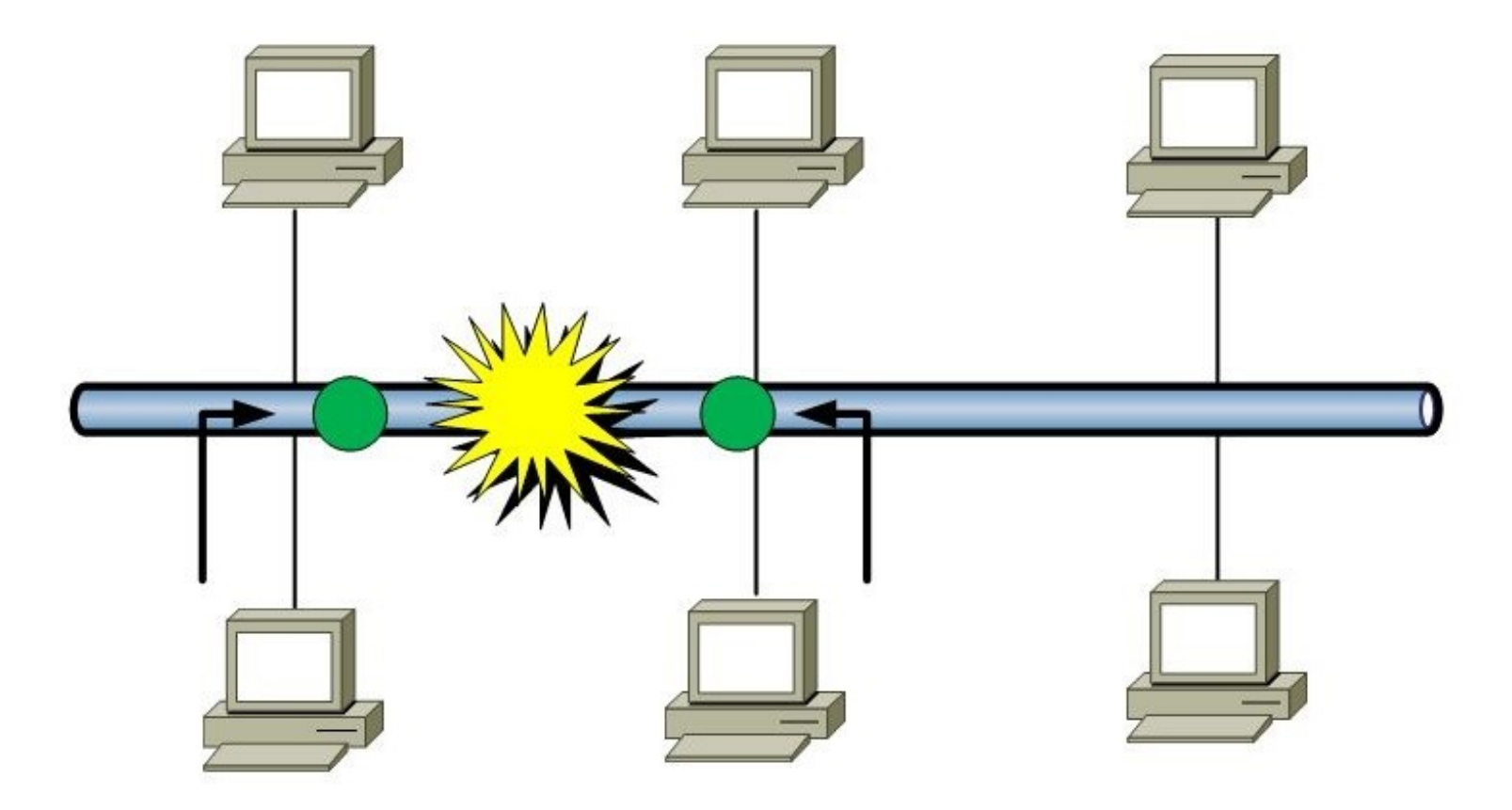

https://slideplayer.com/slide/8104544/

### Działanie Ethernetu

- Wyróżniamy trzy metody transmisji danych (w kolejności historycznej)
	- ALOHA nadajemy w dowolnym momencie i czekamy na potwierdzenie odbioru, jeśli nie nadchodzi to ponawiamy → problem **kolizji** (sieć się zapycha, dane się zniekształcają)
	- CSMA (Carrier Sense, Multiple Access) ciągły nasłuch łącza, gdy łącze wolne rozpoczynamy nadawanie, kolizja możliwa jedynie wtedy, gdy dwie stacje rozpoczną nadawanie w tym samym czasie, oczywiście dowiedzą się o tym i powtórzą transmisję...
	- CSMA/CD (with Collision Detection) po wykryciu kolizji powtarza sygnał, ale nie przerywa od razu, zniekształcony sygnał jest nadal wysyłany, aby zwiększyć prawdopodobieństwo wykrycia kolizji przez innych (dopiero po chwili jest wysyłany ponownie)
	- CSMA/CA (with Collision Avoidance) szczególnie używanyw sieciach bezprzewodowych, najpierw wysyła sygnał próbny (pilot), aby upewnić się, że linia jest wolna

# Noma IEEE 802.3

Przesyłanie informacji następuje w ramkach ethernetowych (patrz enkapsulacja danych) – ramka jest jednostką danych

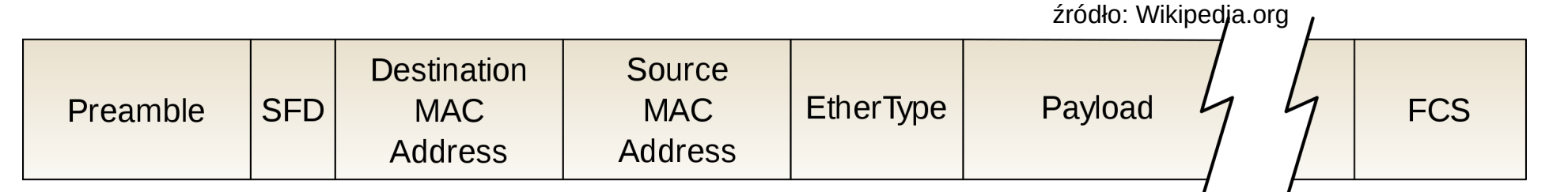

- **Preambuła**  naprzemienny ciąg bitów 0 i 1 informujący o nadchodzącej ramce, 7 bajtów
- **SFD** bajt kończący preambułę (zawsze zakończony dwoma bitami 11)
- **Adresy** (*MAC Media Access Control*) 6-bajtowe liczby będące adresami sprzętowymi komunikujących się urządzeń, przyznawane przez IEEE, nie powinno być 2 kart sieciowych o tym samym adresie
- **EtherType** (2 bajty) używany do określenia dlugości pola danych
- **Payload** przesyłana informacja (nasze dane)
- **FCS** 4 bahy kontrolne (*CRC Cyclic Redundancy Check*), generowane przez interfejs nadający i sprawdzane przez odbierający
- **Cała ramka** od 64 do 1518 bajtów

#### Adres MAC

- Adresacja w warstwie łącza danych, funkcjonująca zarówno w Ethernecie jak i np. WiFi
	- adres jest unikalny w skali światowej (przyznawane przez IEEE i ostatecznie ustalane przez producenta urządzenia)
	- adres zawsze ma 48 bitów (6 bajtów), zapisywane w systemie heksadecymalnym .6 octets

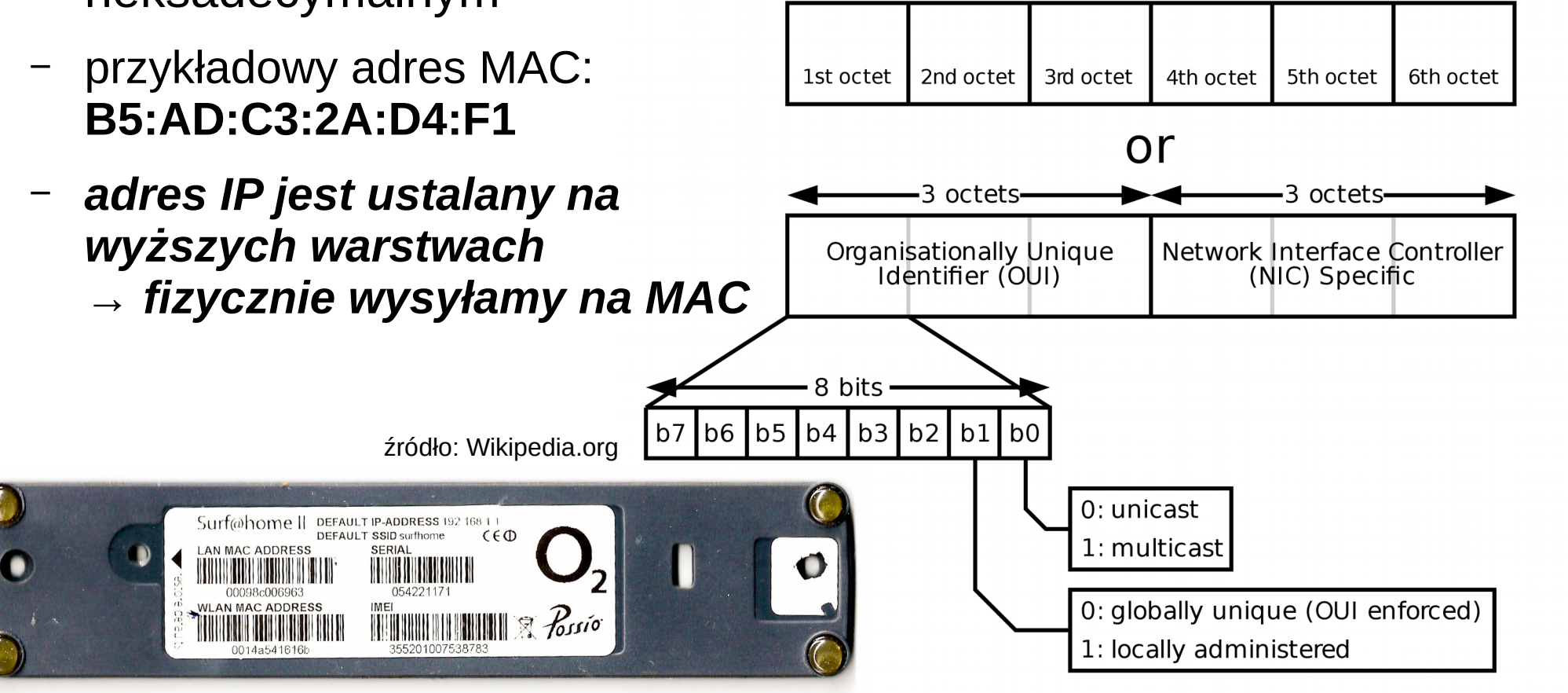

**SK 2019, Wykład 2 11 / 12**

#### Noma IEEE 802.3

- Standard ethernet IEEE 802.3 opisany jest przez metodę CSMA/CD
- Norma IEEE 802.3 definiuje parametry techniczne łącz o odpowiednich prędkościach, przykładowo:

Tabela 3.1, Dane techniczne dla szybkości 10 Mb/s (standard IEEE 802.3)

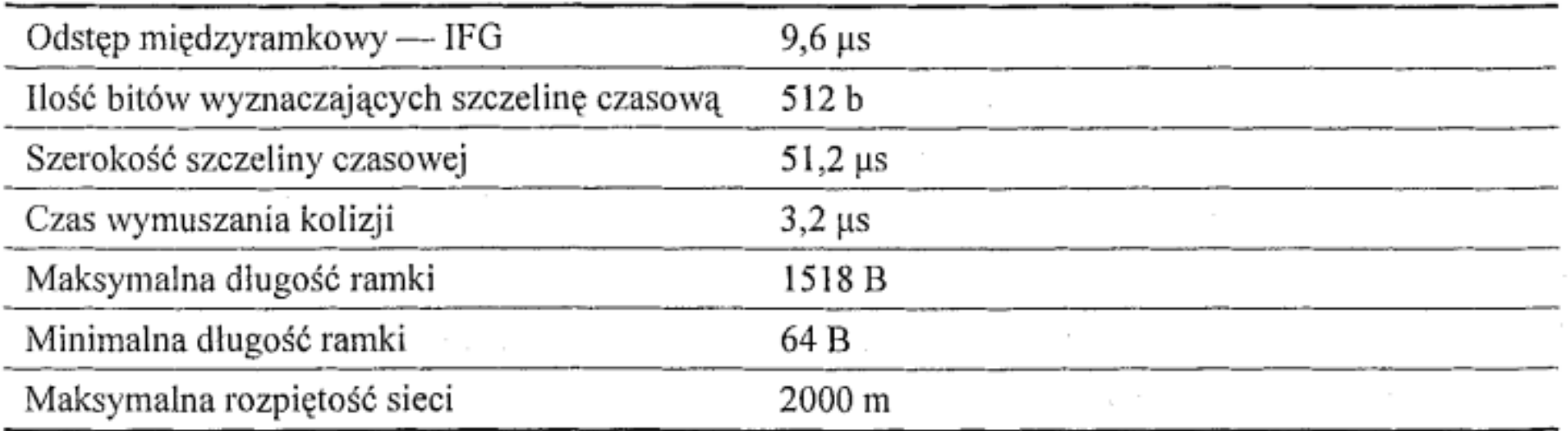

- Aby działać w danej prędkości, wszystkie urządzenia w sieci muszą spełniać wymagania danego standardu:
	- przykładowo 100Base-T parametry skrętki 100 Mb/s
	- **podpięcie kabla o wyższych parametrach do urządzenia o niższych nie spowoduje, że sieć będzie działałą szybciej!**

**SK 2019, Wykład 2 12 / 12**

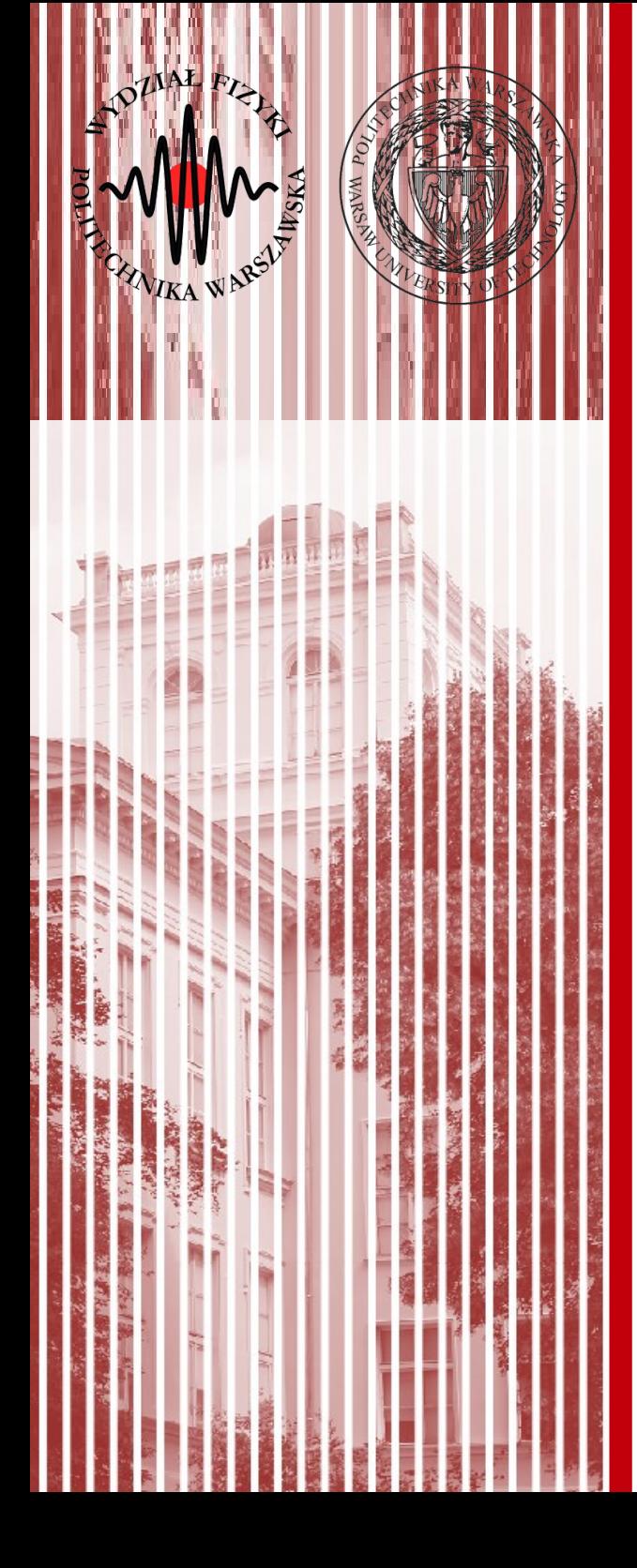

# KONIEC